# Live View Video Streaming Demo of SD4HC & SD8C 4-channel & 8-Channel Live Streaming Video Solutions

You are free to download the actual CMS player program on our web site and I will provide you Login information so you may live view actual fleets running the same systems to see the live view features, how it functions and options in the CMS server.

Please note: Demo Live Viewing is limited to Basic View only functions as these are government vehicles operating in China so we cannot provide Admin access that would permit you to talk with drivers, setup Geo-Fences or any features other than GPS tracking, Viewing and basic operations.

#### Free Online Demo:

Click the below link or paste into Web Browser address bar:

http://www.americanbusvideo.com/CUSTOMER-FTP/SD4D,%20SD4W%20&%20SD4C/CMS%20Software/

Select the file name with the highest number for the latest version: Select the version you prefer one is .exe, one is zip, one is rar. Save, Open and "Run as Administrator" When completed you will have a CMS shortcut on your desktop. Right click the Shortcut and "Run as Administrator"

When the Telenet window opens enter:

Server: 219.134.190.134

Port: 9001 Name: use

Password: pass

Gallery of high resolution Live Streaming SD4HC (4-camera) screenshots: http://www.vehiclevideocameras.com/sd4c-live-view-video-stream/

Gallery of high resolution Live Streaming SD8C (8-Camera) screenshots: http://www.americanbusvideo.com/mobile-video-systems/sd8d-8-channel-1-8-camera.html

Low Resolution Video Streaming images at reduced frame rate to permit transmission on 3G cellular networks. Actual files stored on the SD memory cards in D1 high resolution (702x480)

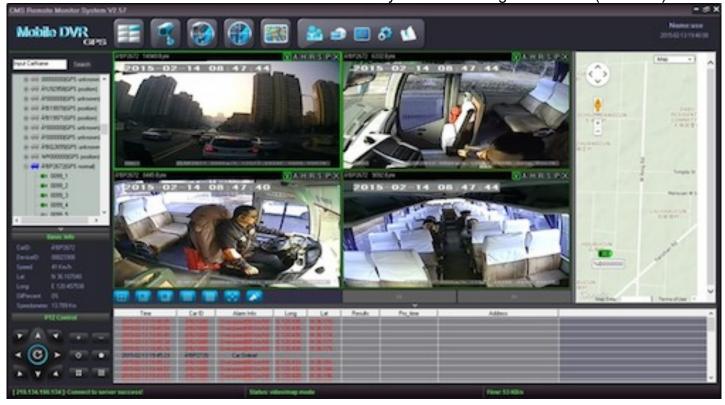

Low Resolution Video Streaming 8-Camera View with Map. Actual files stored on the SSD or HDD in 8-channel SD8C systems in D1 high resolution (702x480)

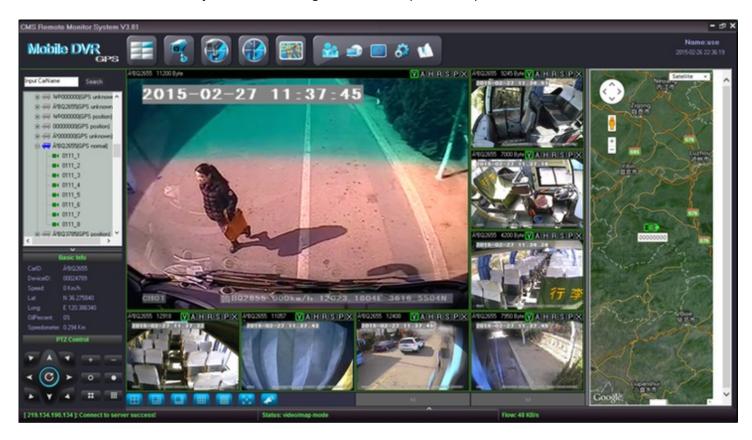

Also the attached images are of a multi Camera Wall TV and cell phone as the system has an app that permits smart phone use.

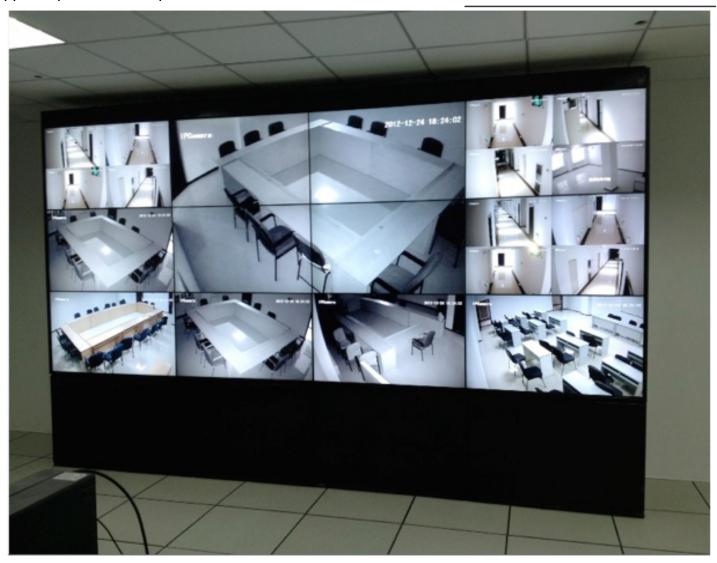

### To demo a Non-3G DVR via Wi-Fi Wireless in your possession

Should you have a Wi-Fi equipped DVR like the:

SD4W - 4-chanel SD card version

SD8W – 8-Channel SSD or HDD commercial grade version

FHD4W 4-Channel SSD or HDD Full HD1080p commercial grade version

Simple set your LAN settings to:

DHCP: ON

Server IP: 219.134.190.134

Server Port: 8101

Wi-Fi Menu Settings:

SSID: Enter your Wi-Fi network Name Password: Enter your Network Password

Certification: WPA-PSK Encryption: CCMP TKIP

Open the CMS software link on your desktop you downloaded in the above Demo text:

When the Telenet window opens enter:

Server: 219.134.190.134

Port: 9001 Name: use

Password: pass

**DVR Vehicle Menu** 

Car ID: Set a unique vehicle ID number

Reboot DVR and look for new vehicle ID# in the CMS list of online vehicles on the left A few minutes after DVR reboots and shows up online.

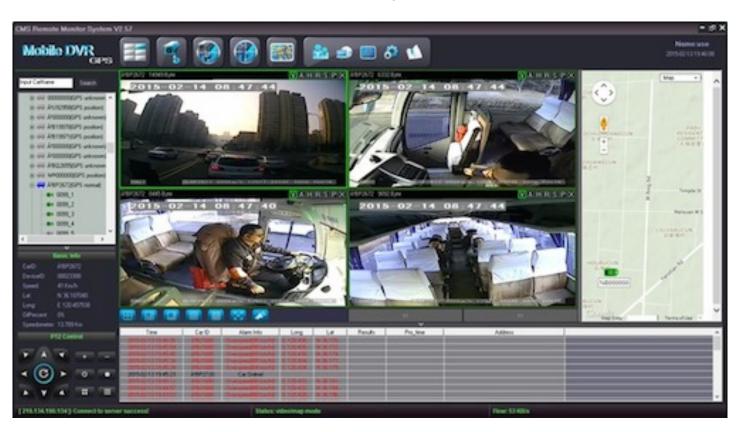

## American Bus Video, Inc.

2545 Valley Ridge Drive Cumming, Georgia 30040 USA (770) 263-8118 (770) 887-5944 Fax

http://www.americanbusvideo.com sales@AmericanBusVideo.com

30+ Years of Mobile Digital Sales & Service Experience

#### Download MDVRClient 1.4.2 for iPhone & iPad

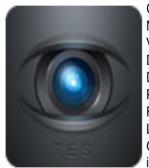

Category: Business, Utilities,

Name: MDVRClient Version: 1.4.2

Download size: 24.09 MB Date: 2014-03-30T07:13:33Z Publisher: sheng hongxin

Rating: 4+ License: Free

Compatible devices: iPadMini, iPhone5s, iPad23G, iPhone5c, iPad2Wifi, iPodTouchSixthGen, iPadMini4G, iPadFourthGen,

iPhone5, iPadFourthGen4G, iPhone6, iPadThirdGen,

iPadThirdGen4G, iPodTouchFifthGen, iPhone6Plus, iPhone4S Note: If you are using device with Windows Phone or Android

operation system, please scan the qr code

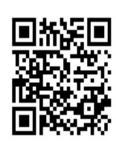

Use your smartphone to scan the QR CODE above to download this application

View More by This Developer

#### MDVRClient

#### By sheng hongxin

Open iTunes to buy and download apps.

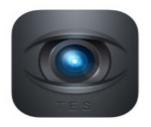

#### Description

This software allows people to remote view vehicle's location, video, audio and receive the alarm information. which has integrated the functions as following:

1. Live video remotely monitoring

#### **MDVRClient Support**

...More

#### What's New in Version 1.4.2

add PTZ bug fix

This app is designed for both iPhone and iPad

#### Free

Category: Business

Updated: Jan 02, 2017 Version: 1.4.2

Size: 25.3 MB Languages: English, Simplified Chinese

Seller: sheng hongxin © 2013@shenghongxin

Rated 4+

Compatibility: Requires iOS 8.0 or later. Compatible with iPhone, iPad, and iPod touch.

#### **Customer Ratings**

We have not received enough ratings to display an average for the current version of this application.

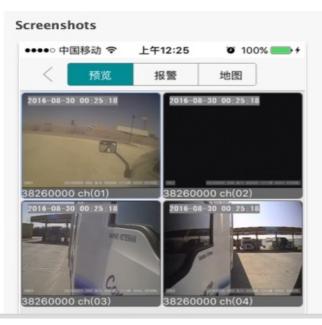

iPhone | iPad